| CS 528 Mobile and Ubiquitous<br>Computing<br>Lecture 5a: Playing Sound and Video |  |
|----------------------------------------------------------------------------------|--|
| Emmanuel Agu                                                                     |  |

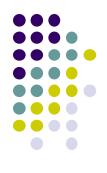

# Multimedia Networking: Basic Concepts

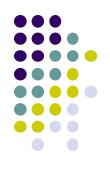

### **Multimedia networking: 3 application types**

- Multimedia refers to audio and video
- 1. streaming, stored audio, video
  - *streaming:* transmit in batches, begin playout before downloading entire file
  - e.g., YouTube, Netflix, Hulu
  - Streaming Protocol used (e.g. Real Time Streaming Protocol (RTSP), HTTP streaming protocol (DASH))
- 2. streaming live audio, video
  - e.g., live sporting event (futbol)
- 3. conversational voice/video over IP
  - Requires minimal delays due to interactive nature of human conversations
  - e.g., Skype, RTP/SIP protocols

Credit: Computer Networks (6<sup>th</sup> edition), By Kurose and Ross

## **Digital Audio**

- Sender converts audio from analog waveform to digital signal
- E.g PCM uses 8-bit samples 8000 times per sec
- Receiver converts digital signal back into audio waveform

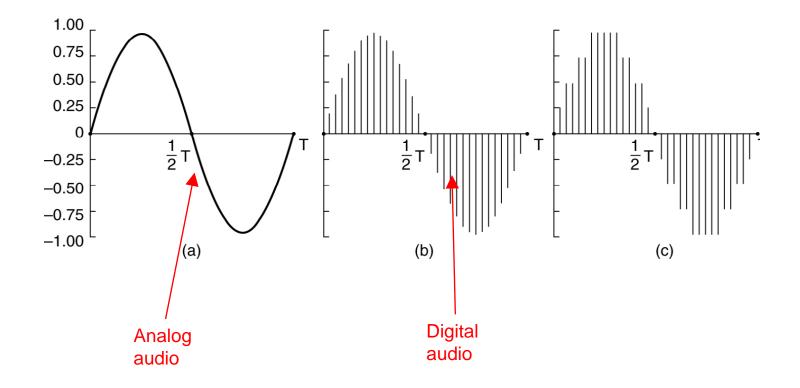

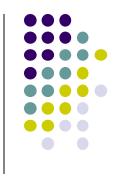

### **Audio Compression**

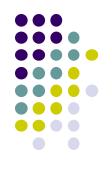

- Audio CDs:
  - 44,100 samples/second
  - Uncompressed audio, requires 1.4Mbps to transmit real-time
- Audio compression reduces transmission bandwidth required
  - E.g. MP3 (MPEG audio layer 3) compresses audio down to 96 kbps

# Video Encoding

- Digital image: array of <R,G,B> pixels
- Video: sequence of images
- Redundancy: Consecutive frames mostly same (1/30 secs apart)
- Video coding (e.g. MPEG): use redundancy within and between images to decrease # bits used to encode video
  - Spatial (within image)
  - Temporal (from 1 image to next)

spatial coding example: instead of sending N values of same color (all purple), send only two values: color value (*purple*) and number of times repeated (N)

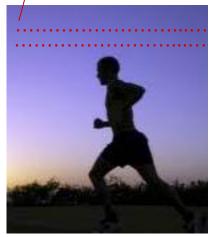

frame i

temporal coding example:

send only differences from

instead of sending

frame i

complete frame at i+1,

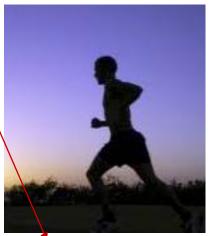

Credit: Computer Networks (6<sup>th</sup> edition), By Kurose and Ross

frame i+1

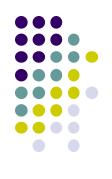

### **MPEG-2: Spatial and Temporal Coding Example**

- MPEG-2 output consists of 3 kinds of frames:
  - I (Intracoded) frames:
    - JPEG-encoded still pictures (self-contained)
    - Acts as reference, if packets have errors/lost or stream fast forwarded
  - P (Predictive) frames:
    - Encodes difference between a block in this frame vs same block in previous frame
  - **B (Bi-directional)** frames:
    - Difference between a block in this frame vs same block in the last or next frame
    - Similar to P frames, but uses either previous or next frame as reference

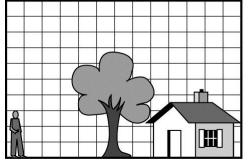

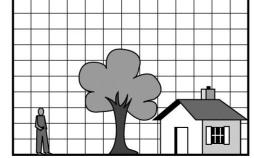

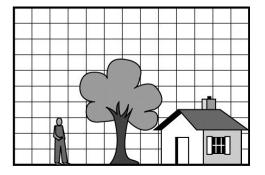

**3 consecutive frames** 

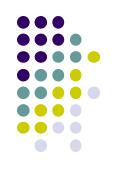

### **MPEG Generations**

- Different generations of MPEG: MPEG 1, 2, 4, etc
- MPEG-1: audio and video streams encoded separately, uses same clock for synchronization purposes

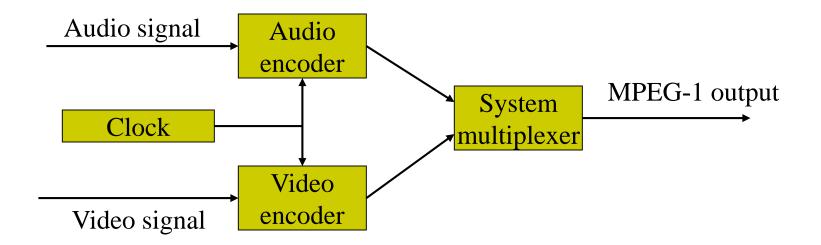

- Sample MPEG rates:
  - MPEG 1 (CD-ROM) 1.5 Mbps
  - MPEG2 (DVD) 3-6 Mbps
  - MPEG4 (often used in Internet, < 1 Mbps)</li>

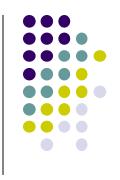

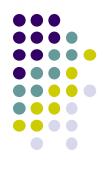

# Playing Audio and Video in Android

## **MediaPlayer**

http://developer.android.com/guide/topics/media/mediaplayer.html

- Classes used to play sound and video in Android
  - MediaPlayer: Plays sound and video
  - AudioManager: plays only audio
- MediaPlayer can fetch, decode and play audio or video from:
  - Audio/video files stored in app's resource folders (e.g. **res/raw/** folder)
  - External URLs (over the Internet)
- Any Android app can use MediaPlayer APIs to integrate video/audio playback functionality

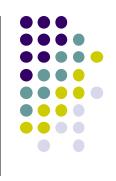

### **MediaPlayer**

http://developer.android.com/guide/topics/media/mediaplayer.html

- MediaPlayer supports:
  - Streaming network protocols: RTSP, HTTP streaming
  - Media Formats:
    - Audio (MP3, AAC, MIDI, etc),
    - Image (JPEG, GIF, PNG, BMP, etc)
    - Video (MPEG-4, H.263, H.264, H.265 AVC, etc)
- 4 major functions of a Media Player
  - User interface, user interaction
  - Handle Transmission errors: retransmissions, interleaving
  - **Decompress** audio
  - Eliminate jitter: Playback buffer (Pre-download 10-15 secs of music)

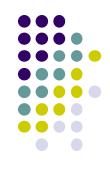

# **Using Media Player:**

http://developer.android.com/guide/topics/media/mediaplayer.html Step 1: Request Permission in AndroidManifest or Place video/audio files in res/raw

 If streaming video/audio over Internet (network-based content), request network access permission in AndroidManifest.xml:

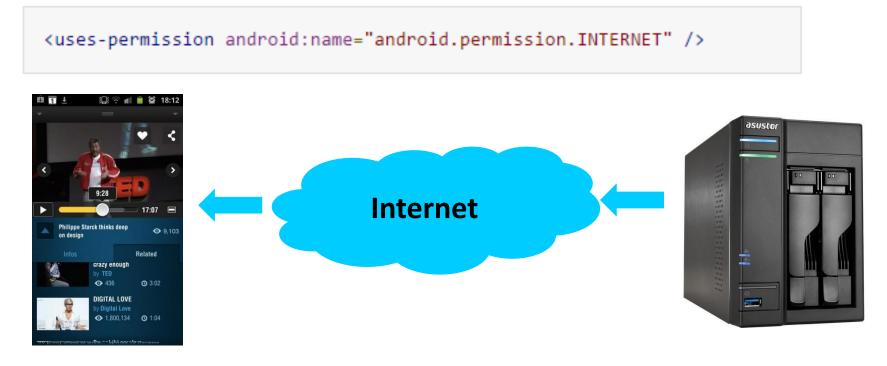

 If playing back local file stored on user's smartphone, put video/audio files in res/raw folder

# Using MediaPlayer

Step 2: Create MediaPlayer Object, Start Player

• To play audio file saved in app's res/raw/ directory

MediaPlayer mediaPlayer = MediaPlayer.create(context, R.raw.sound\_file\_1); mediaPlayer.start(); // no need to call prepare(); create() does that for you

 Note: Audio file opened by create (e.g. sound\_file\_1.mpg) must be encoded in one of supported media formats

# **Using MediaPlayer**

Step 2: Create MediaPlayer Object, Start Player

 To play audio from remote URL via HTTP streaming over the Internet

```
String url = "http://....."; // your URL here
MediaPlayer mediaPlayer = new MediaPlayer();
mediaPlayer.setAudioStreamType(AudioManager.STREAM_MUSIC);
mediaPlayer.setDataSource(url);
mediaPlayer.prepare(); // might take long! (for buffering, etc)
mediaPlayer.start();
```

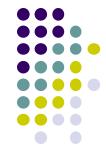

## **Releasing the MediaPlayer**

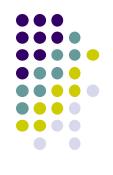

- MediaPlayer can consume valuable system resources
- When done, call **release()** to free up system resources
- In onStop() or onDestroy() methods, call

```
mediaPlayer.release();
mediaPlayer = null;
```

- MediaPlayer in a Service: Can play media (e.g. music) in background while app is not running
  - Start MediaPlayer as service

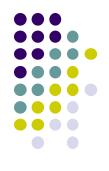

# Playing Audio File using MediaPlayer Example from Android Nerd Ranch 1<sup>st</sup> edition

# **MediaPlayer Example to Playback Audio**

from Android Nerd Ranch (1<sup>st</sup> edition) Ch. 13

HelloMoon app that uses
 MediaPlayer to play audio file

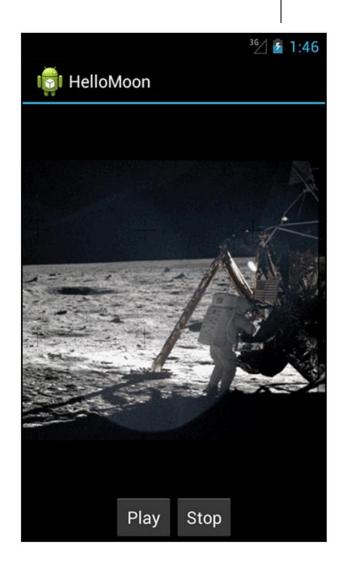

# **HelloMoon App**

- Put image armstrong\_on\_moon.jpg in res/drawable/ folders
- Place audio file to be played back (one\_small\_step.wav) in res/raw folder
- Create strings.xml file for app

</resources>

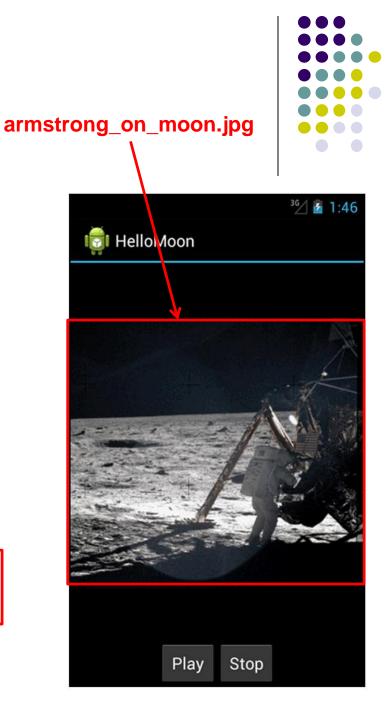

## **HelloMoon App**

- HelloMoon app will have:
  - 1 activity (HelloMoonActivity) that hosts
     HelloMoonFragment
- AudioPlayer class will be created to encapsulate MediaPlayer
- First set up the rest of the app:
  - 1. Define fragment's XML layout
  - 2. Create fragment java class
  - Modify the activity (java) and its XML layout to host the fragment

#### Activity (HelloMoonActivity)

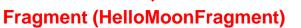

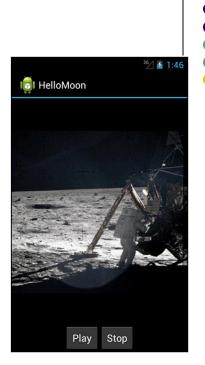

# **Defining the Layout for HelloMoonFragment**

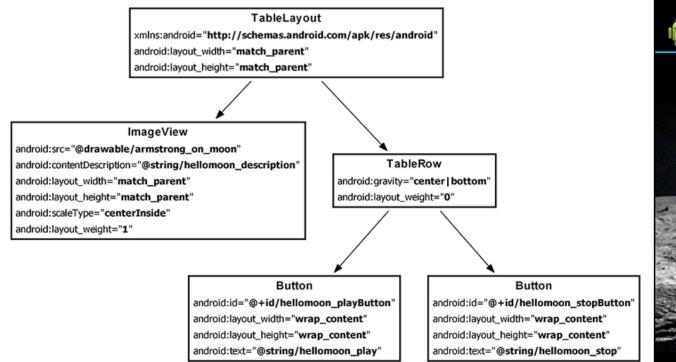

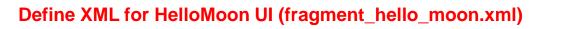

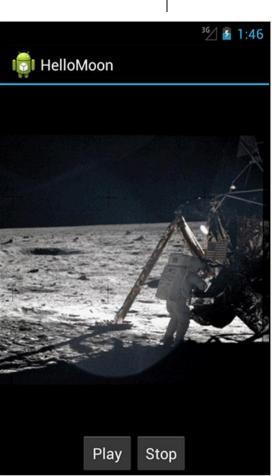

# **Creating a Layout Fragment**

- Previously added Fragments to activity's java code
- Layout fragment: Can also add fragments to hosting Activity's XML file
- We will use a layout fragment instead
- Create activity's XML layout (activity\_hello\_moon.xml)
- Activity's XML layout file contains/hosts fragment

```
<?xml version="1.0" encoding="utf-8"?>
<fragment xmlns:android="http://schemas.android.com/apk/res/android"
android:id="@+id/helloMoonFragment"
android:layout_width="match_parent"
android:layout_height="match_parent"
android:layout_height="match_parent"
</pre>
```

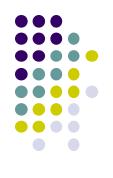

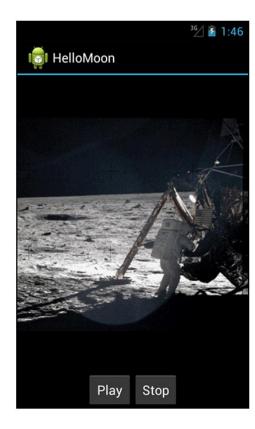

</fragment>

## Set up HelloMoonFragment.java

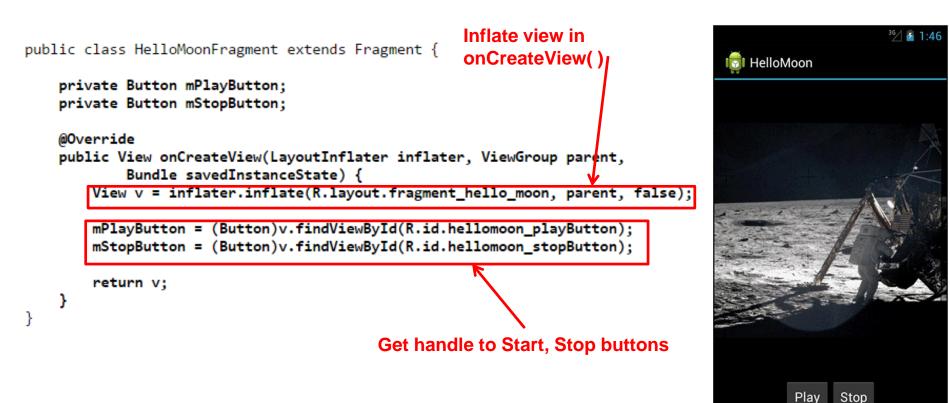

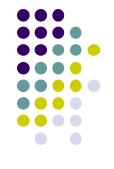

# Create AudioPlayer Class encapsulates MediaPlayer

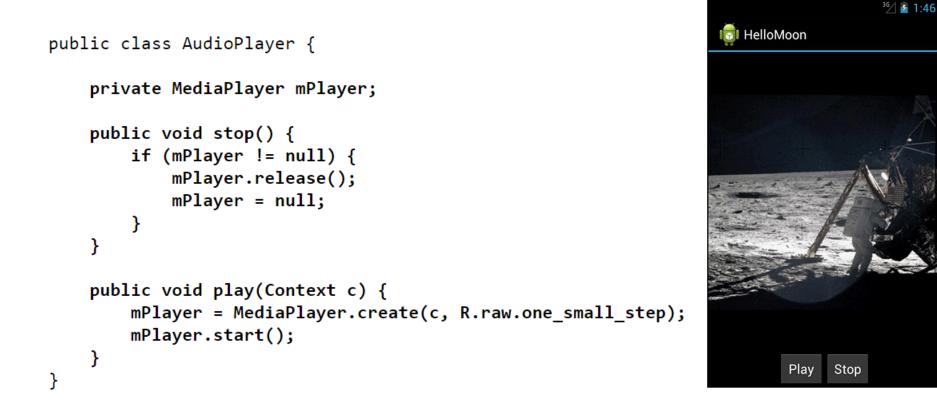

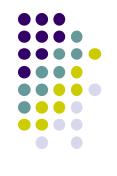

## **Hook up Play and Stop Buttons**

```
public class HelloMoonFragment extends Fragment {
    private AudioPlayer mPlayer = new AudioPlayer();
    private Button mPlayButton;
    private Button mStopButton;
    @Override
    public View onCreateView(LayoutInflater inflater, ViewGroup parent,
        Bundle savedInstanceState) {
        View v = inflater.inflate(R.layout.fragment_hello_moon, parent, false);
        mPlayButton = (Button)v.findViewById(R.id.hellomoon playButton);
        mPlayButton.setOnClickListener(new View.OnClickListener() {
            public void onClick(View v) {
                mPlayer.play(getActivity());
            }
        });
    }
});
```

```
mStopButton = (Button)v.findViewById(R.id.hellomoon stopButton);
mStopButton.setOnClickListener(new View.OnClickListener() {
    public void onClick(View v) {
        mPlayer.stop();
    }
});
return v;
```

}

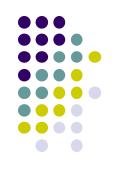

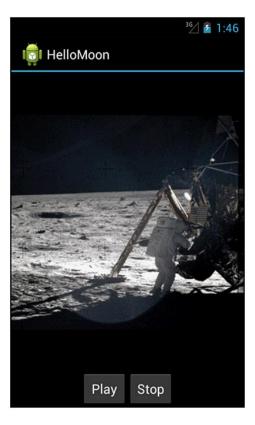

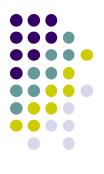

# **Live Streaming**

# **Live Streaming**

- Live streaming extremely popular now (E.g. going Live on Facebook)
- A person can share their experiences with friends
- Popular live streaming apps include Facebook, Periscope
- Also possible on devices such as Go Pro
- Uses RTMP (real time protocol by Adobe), supported by many 3<sup>rd</sup> party APIs

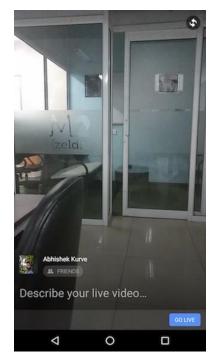

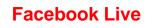

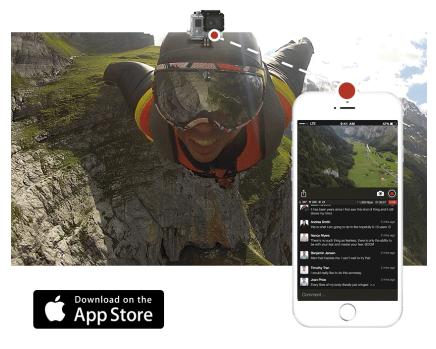

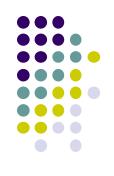

#### **Live GoPro**

# **Live Streaming Bandwidth Issues**

- WiFi bandwidth adequate, high quality video possible
- Cellular links:
  - Low bandwidth,
  - Variable (multi-path fading) even when standing still
  - Optimized for download not upload
- Video quality increasing faster than cellular bandwidths
  - Ultra HD, 4k cameras makes it worse, now available on many smartphones

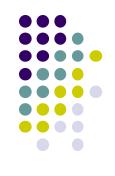

# **Live Streaming**

P Lundrigan *et al*, Mobile Live Video Upstreaming, International Teletraffic Congress, 2016

- Scenario: Multiple smartphones in same area
- Approach: Live upstreaming of video using neighbors:
  - Cell protocol guarantees each smartphone slice of cell bandwidth
  - Use/Combine neighbors bandwidth to improve video quality
  - Streaming smartphone: WiFi Direct connection to neighbors
  - WiFi Direct allows smartphones connect directly, no AP

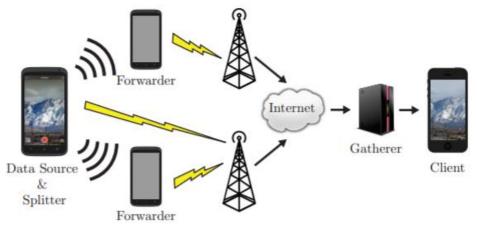

Fig. 1. General architecture of mobiLivUp. Data passes from the splitter to forwarders, then to the gatherer through their cellular connections.

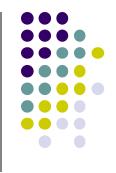

# **Live Streaming**

P Lundrigan *et al*, Mobile Live Video Upstreaming, International Teletraffic Congress, 2016

• **Results:** 2 smartphones 88% throughput increase vs 1 phone

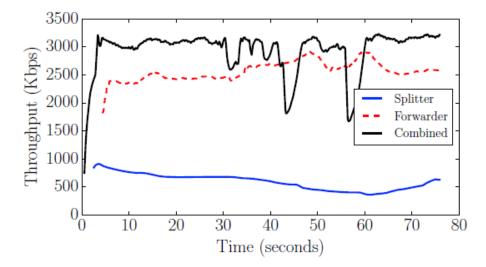

#### Issues:

- Video packets travel/arrive out of order
- Incentives for forwarding nodes?

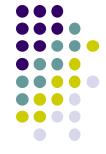

# Ad Hoc Vs Infrastructure WiFi Mode

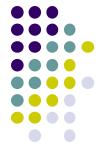

- Infrastructure mode: Mobile devices communicate through Access point
- Ad Hoc Mode: Mobile devices communicate directly to each other (no AP required)
- WiFi Direct is new standard to be used for ad hoc WiFi mode

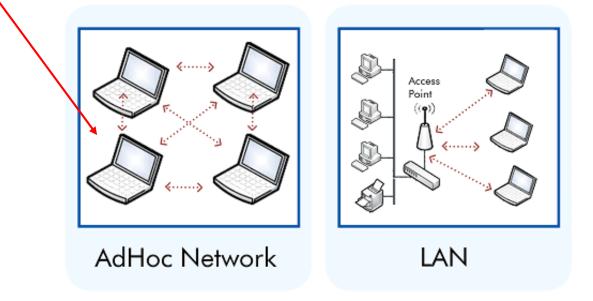

# References

- Head First Android
- Android Nerd Ranch, 2<sup>nd</sup> edition
- Busy Coder's guide to Android version 6.3
- CS 65/165 slides, Dartmouth College, Spring 2014
- CS 371M slides, U of Texas Austin, Spring 2014

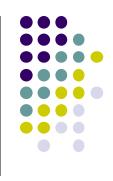